# Numerical Simulations of Particle Tracks in Detector

King Zixuan Lin

Undergraduate Thesis in Mathematical and Scientific Computation

Supervisor: Martin Fraas

Department of Mathematics University of California, Davis Spring 2023

Abstract: In Quantum Mechanics, a direct measurement on a particles position will inherently collapses its wavefunction and other subsequent measurement on the particle will become uncertain. One way to avoid such uncertainties is to make indirect measurements. In this paper, we consider a model of a quantum particle propagating in a cloud chamber in which the ionization of cloud chamber particles will result in an approximate indirect measurement of the position of the particle. In particular, for every interval of time  $\tilde{t}$  during the free evolution of the particle as described by the Schrödinger Equation and represented by the unitary operator  $\exp(-it(\hat{P}^2 + V(x)))$ , we will be indirectly measuring the particles position which is represented by the jump operator  $\hat{V}_{\xi} = (1/(\sigma\sqrt{2\pi})^{1/2}) \exp(-(X-\xi)^2/4\sigma^2)$ . Specifically in this paper, we will be producing a visual representation of the position of the particle to simulate the particle's track. To better understand the particle's track, we first consider the case where the particle is not bound by any potential  $(V(x) = 0)$ , and later the case where the particle is bound by some potential  $(V(x) \neq 0)$ .

## Contents

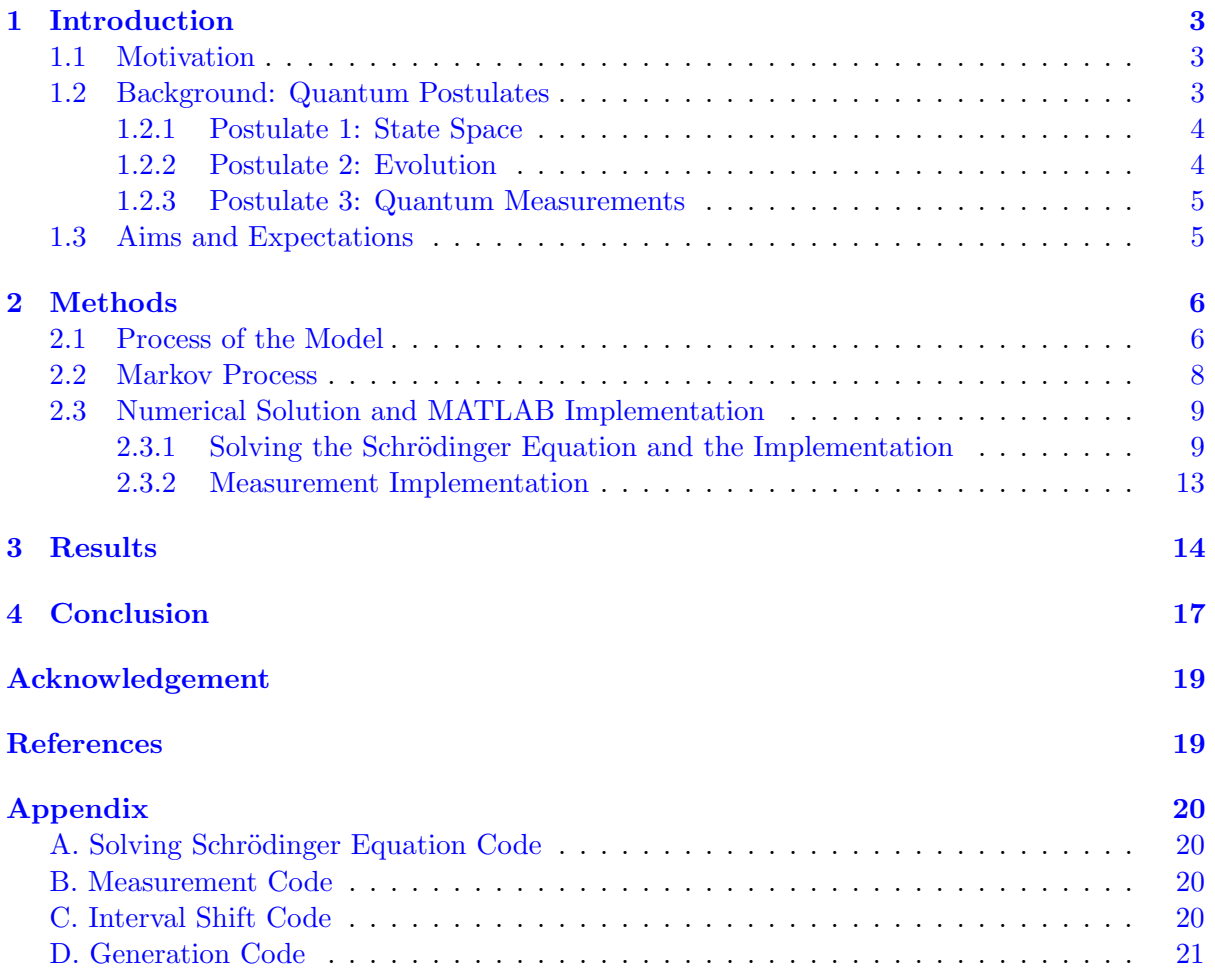

### <span id="page-3-0"></span>1 Introduction

#### <span id="page-3-1"></span>1.1 Motivation

Ever since the first appearance of quantum theory in the 1920s, there have been ongoing discussion on how quantum mechanics is related to classical mechanics. Quantum mechanics is a probability theory which leads to numerous features that seem to defy logic. However, as of today all experiments confirm predictions of quantum mechanics. Then does that makes classical mechanics wrong? Not necessarily. Quantum mechanics just provides a more general description of physical phenomenons. The relationship between classical and quantum mechanics have been studied thoroughly since the beginning of quantum theory. One possible connection between classical mechanics and quantum mechanics is seen through the problem of classical trajectories emerging from quantum systems. This problem was initially proposed by Einstein and was named as a Mott problem after a theoretical work by Mott in 1929 [\[3\]](#page-19-0). Mott was able to explain the  $\alpha$ -particle tracks seen in a Wilson Cloud Chamber using second-order stationary perturbation theory and considering the particle-environment interaction inside the cloud chamber [\[1,](#page-19-1) [2\]](#page-19-2).

Originally, the cloud chamber was a device that was able to physically show the particles trajectory as it passes through the device. This is achieved through particle interaction with the environment inside the chamber. To be more specific, supersaturated water vapor are placed inside the sealed device and the molecules are in a state right before the liquid-gas phase transition. Once the particle enters the cloud chamber, it interacts with the molecules inside the device triggering the phase transition to occur. Now suppose the same set-up is kept where supersaturated water vapor is placed inside the chamber, but instead, we place a radioactive element in the center of the chamber. This radioactive element will go through decay emitting an  $\alpha$ -particle that will propagate inside the chamber. The same interaction happens and leaves a visible trajectory of the path it took. In this paper, we want to simulate this process and study its behavior. We consider a model outlined in "The appearance of particle tracks in detectors" by Ballesteros, Benoist, Fraas, and Fröhlich  $[1]$ .

#### <span id="page-3-2"></span>1.2 Background: Quantum Postulates

<span id="page-3-3"></span>Quantum Mechanics is truly odd in the sense that it is counter-intuitive. In light of this, it nevertheless provides a complete description of physical systems in our world. One may think that Classical mechanics (Newtonian mechanics) already explains physical phenomenon we see everyday and this is true to some extent. Classical mechanics can be viewed as a limiting case of Quantum mechanics, and what Classical mechanics fails to explain that Quantum mechanics succeed in is the description of physical systems in the microscopic world, such as one particle interacting with another particle. Moreover, an aspect that differentiate Classical mechanics and Quantum mechanics is the concept of superposition, entanglement, and measurements. We will now go over three important Quantum Postulates [\[4\]](#page-19-3) that put these ideas into a mathematical framework. We should note there are more than three Quantum postulates, and that there is no universal agreement as to what the specific postulates are. We only present the postulates that are relevant for this paper.

#### 1.2.1 Postulate 1: State Space

A physical system is completely described by its wavefunction  $\psi(x,t)$  or its ket  $|\psi\rangle$  which resides in a vector space known to mathematicians and physicists as the Hilbert space. Hilbert space is a linear space with a scalar product that is complete with respect to the corresponding distance function. We will use the Hilbert space of square integrable functions denoted by  $L^2(\mathbb{R})$ . Additionally, wavefunctions satisfy the normalization relation

<span id="page-4-1"></span>
$$
\langle \psi | \psi \rangle = 1 \tag{1.1}
$$

This implies that the state vector in the vector space is a unit vector.

It is useful to consider an example. Let us consider a qubit which is a two-level system with possible states ∣0⟩ and ∣1⟩. Quantum mechanics tells us that before a measurement has occurred, the two-level system is in a state of superposition of all possible states

$$
|\psi\rangle = \alpha |0\rangle + \beta |1\rangle \tag{1.2}
$$

Indeed, if  $|\psi\rangle$  obeys [\(1.1\)](#page-4-1) then it follows that

$$
\langle \psi | \psi \rangle = (\alpha | 0 \rangle + \beta | 1 \rangle)^{\dagger} \cdot (\alpha | 0 \rangle + \beta | 1 \rangle)
$$
\n(1.3)

$$
= (\alpha^* \langle 0 | + \beta^* \langle 1 |) \cdot (\alpha | 0 \rangle + \beta | 1 \rangle) \tag{1.4}
$$

$$
= \alpha^* \alpha \langle 0|0 \rangle + \alpha^* \beta \langle 0|1 \rangle + \beta^* \langle 1|0 \rangle + \beta^* \beta \langle 1|1 \rangle \tag{1.5}
$$

$$
= |\alpha|^2 + |\beta|^2 \tag{1.6}
$$

$$
= 1 \tag{1.7}
$$

Hence, we see that for a state the coefficients modules squared sums to 1. Consequently, the coefficient modules squared determines the probability of measuring that particular state as we will see in the [third postulate.](#page-9-0)

#### <span id="page-4-0"></span>1.2.2 Postulate 2: Evolution

The second postulate explains how a system evolves through time. For a closed system, the state  $|\psi\rangle$  at time  $t_1$  is evolved according to the Schrödinger equation for some initial state  $|\psi\rangle$ at time  $t_0$ . The mathematical formalism for this is

$$
\left|\tilde{\psi}\right\rangle = U\left|\psi\right\rangle \tag{1.8}
$$

where U is a unitary transformation operator.

**Definition:** A unitary operator  $U : \mathcal{H} \to \mathcal{H}$  on some Hilbert space  $\mathcal{H}$  satisfies the following property

$$
U^{\dagger}U = UU^{\dagger} = I \tag{1.9}
$$

where I is the identity operator.

In Quantum Computing, unitary transformations appears everywhere and is often referred to as Quantum Gates. Examples of some common unitary transformations in quantum computing are the X, Y, Z, and Hadamard. The X, Y, and Z are  $\pi$  rotations around their respective

axis on the Bloch sphere. Meanwhile, the Hadamard is a special transformation that puts a state into superpositions. Let us consider the same two-level system whose possible state is ∣0⟩ and |1). Suppose the initial state is  $|\psi\rangle = |0\rangle$ , then applying the Hadamard give us

$$
|0\rangle \rightarrow \frac{|0\rangle + |1\rangle}{\sqrt{2}} \tag{1.10}
$$

As we will see in [section 2](#page-5-2) the unitary transformation operator we are interested in is the free evolution operator

$$
U = \exp\left(-\frac{i}{\hbar}\mathbf{H}t\right) \tag{1.11}
$$

<span id="page-5-0"></span>where **H** is the Hamiltonian of the system.

#### 1.2.3 Postulate 3: Quantum Measurements

The third postulate describes the unique concept of performing quantum measurements on a physical system. Let  $\{M_n\}$  be a set of measurement operators and let  $|\psi\rangle$  be the state before a measurement has occurred. Then the probability of measuring the state with outcome result m is

$$
p(m) = \langle \psi | M_m^{\dagger} M_m | \psi \rangle \tag{1.12}
$$

and the post-measurement state is

$$
\left|\tilde{\psi}\right\rangle = \frac{M_m \left|\psi\right\rangle}{\sqrt{p(m)}}\tag{1.13}
$$

Additionally, it must be true that the sum of all probabilities  $p(m)$  is 1, thus

$$
1 = \sum_{m} p(m) \tag{1.14}
$$

$$
= \sum_{m} \langle \psi | M_m^{\dagger} M_m | \psi \rangle \tag{1.15}
$$

$$
= \langle \psi | \sum_{m} M_{m}^{\dagger} M_{m} | \psi \rangle \tag{1.16}
$$

Therefore, it follows from the above equation that

$$
\sum_{m} M_{m}^{\dagger} M_{m} = I \tag{1.17}
$$

<span id="page-5-1"></span>This is known as the *completeness relation*.

#### 1.3 Aims and Expectations

<span id="page-5-2"></span>In this simulation we have four objectives. First is to observe the stochastic process from this model. Second is to confirm that regardless of the particle's initial wavefunction, over time it will converge to a distinct gaussian shaped curve that depends on  $\sigma$  and time step t. Third is to observe the classical-like tracks that emerges out of this quantum system as discussed in section [1.1.](#page-3-1) Fourth is to observe how the wave function behaves if we add a potential, specifically, a double-peaked finite potential well. In theory, we should observe the wave function tunneling through the finite potential at some point in time.

### 2 Methods

In this section, we will go through the theory and numerics concerning our model. First we will outline the stochastic process of the model step by step. Then we will explore the theory of this stochastic process which is known as the Markov Process and we will end this section with a discussion of the numerical solution to the Schrödinger equation and the numerical implementation of the process in the MATLAB software.

#### <span id="page-6-0"></span>2.1 Process of the Model

In this model, we consider a single particle on a 1D with a Hilbert space  $L^2(\mathbb{R})$ . We denote X and  $P$  to be the position and momentum operator, respectively. For a single particle, we initialize the particle's state wavefunction  $\psi(x)$  at time  $t = 0$  to be some square integrable function.

**Definition:** Let  $\psi : \mathbb{R} \to \mathbb{C}$  be some function. Then  $\psi$  is square integrable if and only if

$$
\int_{\mathbb{R}} |\psi(x)|^2 \, dx < \infty \tag{2.1}
$$

We denote the space of all such functions by  $L^2(\mathbb{R})$ .

As a remark, we can think of it as wavefunctions living in the Hilbert space. An example of a square integrable wavefunction is  $\psi(x) = x^2 e^{-x^2}$ . It can easily be check by taking a direct integration and utilizing integration by parts method. This function is rather special and will appear frequently throughout the paper as our initial wavefunction. Recall the [first postulate](#page-9-0) of quantum mechanics where a physical system is completely described by the state vector and the probability of the system being in a particular state is given by the coefficient modulus squared. In our case, the wavefunction represent a continuous distribution of all possible states and the probability of the system being in a state corresponding to position  $\tilde{x}$  is simply  $|\psi(\tilde{x})|^2$ . Therefore, the sum of all probability must be 1 giving us the condition

$$
\int |\psi(x)|^2 dx = 1 \tag{2.2}
$$

This is also known as normalizing the wavefunction and we define the normalized wavefunction to be

$$
\Psi(x) = \frac{1}{\int |\psi(x)|^2 dx} \psi(x)
$$
\n(2.3)

We make the assumption that for every time step  $\tilde{t}$ , the particle will evolve according to the Schrödinger equation

$$
i\hbar \frac{\partial \Psi}{\partial t} = -\frac{\hbar^2}{2m} \frac{\partial^2 \Psi}{\partial x^2} + V\Psi
$$
\n(2.4)

subject to the initial condition  $\Psi(x, 0) = \Psi(x)$ . The numerical method to solve the Schrödinger equation will be explored in section [2.3.](#page-9-0) Moreover, using the definition of the momentum

operator and squaring it  $\mathbf{P}^2 = -\hbar^2 \frac{\partial^2}{\partial x^2}$ , we can rewrite the Schrödinger equation as

<span id="page-7-5"></span>
$$
i\hbar \frac{\partial \Psi}{\partial t} = -\frac{\hbar^2}{2m} \frac{\partial^2 \Psi}{\partial x^2} + V\Psi \qquad \Rightarrow \qquad i\hbar \frac{\partial \Psi}{\partial t} = \frac{\mathbf{P}^2}{2m} \Psi + V\Psi \tag{2.5}
$$

$$
\Rightarrow \qquad \frac{\partial \Psi}{\partial t} = -\frac{i}{\hbar} \left[ \frac{\mathbf{P}^2}{2m} + V \right] \Psi \tag{2.6}
$$

$$
\Rightarrow \qquad \frac{\partial \Psi}{\partial t} = -\frac{i}{\hbar} \mathbf{H} \Psi \tag{2.7}
$$

$$
\Rightarrow \qquad \Psi(t) = \exp\left(-\frac{i}{\hbar}\mathbf{H}t\right) \tag{2.8}
$$

where  $H$  is the Hamiltonian of the particle. For this model, this is simply the sum of the particle's kinetic energy and potential energy. As a result, we introduce an equivalent formalism to the free evolution during time step  $\tilde{t}$ . Let U be a unitary evolution operator such that it satisfy the Schrödinger equation. Then  $\mathbf{U} = e^{-ih\mathbf{H}\tilde{t}}$  and the evolution through time step  $\tilde{t}$  is

<span id="page-7-3"></span>
$$
\Psi(x,1) = \mathbf{U}\Psi(x,0) = \exp\left(-\frac{i}{\hbar}\mathbf{H}\tilde{t}\right)\Psi(x,0)
$$
\n(2.9)

subject to the initial condition  $\Psi(x,0) = \Psi(x)$ .

One of the goals in this numerical simulation is to see classical trajectories appear from a quantum system. That is we expect to observe a classical trajectory from multiple successive position measurements on the particle. However, these measurements must not be direct as it will collapse the wavefunction, therefore, we instead apply an indirect measurement on the particle. This is achieved by randomly sampling a probability distribution. Let  $\xi$  be the position measured. We introduce the jump operator

<span id="page-7-4"></span>
$$
V_{\xi}(x) = \frac{1}{(\sigma\sqrt{2\pi})^{1/2}} \exp\left(-\frac{(X-\xi)^2}{4\sigma^2}\right)
$$
 (2.10)

Although in a different notation, this jump operator is precisely our measurement operator  $M_m$ as described in the [third postulate.](#page-5-0) Acting the jump operator to our evolved state, we define our probability distribution to be

<span id="page-7-2"></span>
$$
p(\xi) = \int_{\mathbb{R}} |V_{\xi}(x)\Psi(x,1)|^2 dx \qquad (2.11)
$$

and the position obtained is the  $\xi$  randomly sampled from  $p(\xi)$ . This process is repeated n times with the post measurement wavefunction defined as

<span id="page-7-1"></span>
$$
\psi(x) = V_{\xi}(x)\Psi(x,1) \tag{2.12}
$$

After *n* successive measurements, we have the position track  $(\xi_1, \xi_2, \ldots, \xi_n)$  and the final wavefunction up to normalization A at time  $\tau_n = n\tilde{t}$  is

$$
\Psi(x,\tau_n) = AV_{\xi_n} \exp(-i\hbar \mathbf{H}\tilde{t}) \dots V_{\xi_2} \exp(-i\hbar \mathbf{H}\tilde{t}) V_{\xi_1} \exp(-i\hbar \mathbf{H}\tilde{t}) \Psi(x)
$$
(2.13)

<span id="page-7-0"></span>It is worthy to note that for our simulations, constants h and m are taken to be 1 for simplicity.

#### 2.2 Markov Process

The step in which we define on equation  $(2.12)$  is a recursive step that appears in a process known as Markov Process. We now state the general definition of a Markov Process, then we will see how Markov process is applied to our model. In [section 2.2,](#page-6-0) we separated each measurements by some time step  $\tilde{t}$ . Hence, we are only concerned with the discrete-time Markov process.

**Definition:** Let S be some state space and some sequence of random variables  $\{X_0, X_1, X_2, \ldots\}$ . A process  $\{X_0, X_1, X_2, \ldots\}$  is a Markov process if it satisfies the Markov condition

$$
\mathbb{P}(X_{n+1} = s_{n+1} | X_0 = s_0, X_1 = s_1, \dots, X_n = s_n) = \mathbb{P}(X_{n+1} = s_{n+1} | X_n = s_n)
$$
\n(2.14)

for  $s_0, s_1, \ldots, s_n, s_{n+1} \in S$ .

Additionally, we will also define the transition matrix. For a discrete number of random variables, a transition matrix is useful to visualize the probabilities of transitioning from one state to another.

**Definition:** A transition matrix **P** is a  $|S| \times |S|$  matrix with entries  $p_{ij}$ 

$$
\boldsymbol{P} = \begin{bmatrix} p_{11} & p_{12} & p_{13} & \dots \\ p_{21} & p_{22} & p_{23} & \dots \\ p_{31} & p_{32} & p_{33} & \dots \\ \vdots & \vdots & \vdots & \end{bmatrix}
$$
 (2.15)

where  $p_{ij}$  are the transition probabilities defined as

$$
p_{ij} = \mathbb{P}(X_{n+1} = j | X_n = i)
$$
\n(2.16)

Moreover, a transition matrix has the following properties

- 1. Every entries  $p_{ij}$  in matrix **P** are non-negative,  $p_{ij} \geq 0$  for all i, j,
- 2. The sum of each row equals to 1,  $\sum_j p_{ij} = 1$  for all i

To put this into practice, let us consider a simple example of a random walk. Let our state space be  $S = \{0, 1, 2, 3, \dots\}$ . Suppose we have the following transition probabilities

$$
p_{ij} = \begin{cases} p & \text{if } j = i + 1, \ i = 1, 2, 3, \dots \\ q = 1 - p & \text{if } j = i - 1, \ i = 1, 2, 3, \dots \\ 1 & \text{if } i = 0, \ j = 0 \\ 0 & \text{otherwise} \end{cases}
$$
(2.17)

Then we have the following transition matrix

$$
\mathbf{P} = \begin{bmatrix} 1 & 0 & 0 & 0 & 0 & \dots \\ 1-p & 0 & p & 0 & 0 & \dots \\ 0 & 1-p & 0 & p & 0 & \dots \\ 0 & 0 & 1-p & 0 & p & \dots \\ \vdots & \vdots & \vdots & \vdots & \vdots & \vdots \end{bmatrix}
$$
(2.18)

In this random walk example, this is indeed a Markov process since the next state is purely determined by the current state. If the current state is  $i = 3 \in S$ , then the next state is determined by probabilities p and  $1 - p$  for outcomes states  $i = 4$  and  $i = 2$ , respectively. Additionally, if the state is  $i = 0$ , then regardless of previous states, it will stay at  $i = 0$ .

Now, we will see how our model is a Markov process. Let our state space be the Hilbert space  $L^2(\mathbb{R})$ . Then if the process, as described in [section 2.1,](#page-6-0) is indeed a Markov process then it must satisfy the Markov condition

$$
\mathbb{P}(\Psi_{n+1}|\Psi_n, \Psi_{n-1}, \dots, \Psi_1, \Psi_0) = \mathbb{P}(\Psi_{n+1}|\Psi_n)
$$
\n(2.19)

Indeed, according to equation [\(2.12\)](#page-7-1), the next state is given by  $\Psi_{n+1} = \frac{\tilde{\Psi}_{n+1}}{\sqrt{\tilde{\Psi}_{n+1}}}$  $\frac{\tilde{\Psi}_{n+1}}{\int |\tilde{\Psi}_{n+1}|^2 dx}$  where  $\tilde{\Psi}_{n+1}$  =  $V_{\xi} \exp(-i\mathbf{H}t)\Psi_n$  and  $\Psi_n$  is the current state of the system. This is the recursive relation that we are looking for in a Markov process; where the outcome state is only dependent on the current state of the system and independent of any previous states. Additionally, the probability that the system will transition into some state  $\Psi_{n+1}$  for some  $\xi \in \mathbb{R}$  is given by equation [\(2.11\)](#page-7-2)

$$
\mathbb{P}(\Psi_{n+1}|\Psi_n) = p(\tilde{\xi}) = \int_{\mathbb{R}} |V_{\tilde{\xi}}\Psi_n|^2 dx \qquad (2.20)
$$

and only depends on state  $\Psi_n$ . Therefore, the model is a Markov process implying that the model is stochastic. It is also important to note that the model is somewhat different from the regular Markov process as seen in the example above. This difference is a consequence from performing measurements at each recursive step, where the next state  $\Psi_{n+1}$  is only determined when making a state transition and reversibility does not happen. In other words, this process only evolves forward and does not jump backwards in states.

#### <span id="page-9-0"></span>2.3 Numerical Solution and MATLAB Implementation

In this section, we will go through the numerical method of solving the Schrödinger equation as described in equation [\(2.9\)](#page-7-3) and see how this is implemented in the MATLAB software. The method we have chosen to solve the Schrödinger equation is through the Fourier transform method. Without a present potential, the Fourier transform is sufficient in giving a solution to the Schrödinger equation. However, when a potential is present, we use the Trotter Kato product formula in addition to the Fourier transform method to give an approximate solution to the Schrödinger equation. Lastly, we will briefly explore the implementation of performing an measurement in MATLAB.

#### <span id="page-9-1"></span>2.3.1 Solving the Schrödinger Equation and the Implementation

We begin with the analytical solution to the Schrödinger equation for no potential, then we follow up the solution by adding a potential and using the Trotter Kato product formula. The MATLAB implementation, Algorithm [1,](#page-13-1) of the solution uses the combination of Fourier transform and Trotter-Kato product formula. If there is a potential present, then this implementation will give us an approximate solution. On the other hand, if there is no potential then  $V(x)$  in Algorithm [1](#page-13-1) will be set to 0 and the algorithm will just become Fourier transform method without the Trotter Kato aspect.

**Definition:** Let x be our position space and p be our momentum space. Then

$$
\mathcal{F}\{\Psi(x,t)\} = \hat{\Psi}(p,t) = \frac{1}{\sqrt{2\pi}} \int_{\mathbb{R}} \Psi(x,t) \exp(-ipx) dx \qquad (2.21)
$$

is the Fourier Transform of  $\Psi(x,t)$ , and

$$
\mathcal{F}^{-1}\{\hat{\Psi}(p,t)\} = \Psi(x,t) = \frac{1}{\sqrt{2\pi}} \int_{\mathbb{R}} \hat{\Psi}(p,t) \exp(ipx) \, dp \tag{2.22}
$$

is the Inverse Fourier Transform of  $\hat{\Psi}(p,t)$ 

Consider the simpler form of the Schrödinger equation where constants such as  $m, h$  have been set to 1 and potential  $V(x) = 0$ ,

<span id="page-10-0"></span>
$$
\frac{\partial \Psi}{\partial t} = i \frac{\partial^2 \Psi}{\partial x^2}
$$
 (2.23)

on  $x \in (-\infty, \infty)$  and  $t \in [0, \infty)$  subject to the initial condition  $\Psi(x, 0) = \Psi(x)$ . Let  $\hat{\Psi}(p, t)$  be the Fourier transform of our solution  $\Psi(x, t)$ . Then taking advantage of Fourier's identity of a derivative

$$
\mathcal{F}\left\{\frac{\partial^2}{\partial x^2}\Psi(x,t)\right\} = -p^2\hat{\Psi}(p,t)
$$
\n(2.24)

Then substituting into equation [\(2.23\)](#page-10-0), we have the equation in the momentum space

$$
\frac{\partial \hat{\Psi}(p,t)}{\partial t} = -ip^2 \hat{\Psi}(p,t)
$$
\n(2.25)

subject to the Fourier transformed initial condition  $\hat{\Psi}(p,0) = \hat{\Psi}(p)$ . Notice that the PDE becomes an ODE and this ODE is in the form of a trivial ODE with the solution

<span id="page-10-1"></span>
$$
\hat{\Psi}(p,t) = A(p) \exp\left(-ip^2 t\right) \xrightarrow{I.C.} \hat{\Psi}(p,t) = \hat{\Psi}(p,0) \exp\left(-ip^2 t\right) \tag{2.26}
$$

We now state the *Convolution Theorem* as this will prove useful in the derivation of the solution.

**Definition:** Let  $f(x)$  and  $g(x)$  be some arbitrary function. The convolution is a binary operation on f, g such that

$$
(f * g)(x) = \int_{\mathbb{R}} f(x - \gamma)g(\gamma) d\gamma
$$
 (2.27)

**Theorem:** Let  $f(x)$  and  $g(x)$  be two arbitrary function with the Fourier transform  $\hat{f}(p)$  and  $\hat{g}(p)$ . Then

$$
\mathcal{F}^{-1}\left\{\hat{f}(p)\hat{g}(p)\right\} = \mathcal{F}^{-1}\left\{\hat{f}(p)\right\} * \mathcal{F}^{-1}\left\{\hat{g}(p)\right\} = (f * g)(x)
$$
\n(2.28)

where  $\star$  denotes the convolution binary operation.

**Proof.** We want to show  $\mathcal{F}^{-1}\left\{\hat{f}(p)\hat{g}(p)\right\} = (f * g)(x)$ . Let  $f(x)$  and  $g(x)$  be two functions with F.T.  $\hat{f}(p)$  and  $\hat{g}(p)$ . We consider the Fourier transform of their convolution,  $\mathcal{F}\{(f * g)(x)\}\$ . Using the definition of convolution and Fourier transform, we have

$$
\mathcal{F}\{(f * g)(x)\} = \mathcal{F}\left\{\int_{\mathbb{R}} f(x - \gamma)g(\gamma) \, d\gamma\right\} \tag{2.29}
$$

$$
= \int_{\mathbb{R}} \int_{\mathbb{R}} f(x - \gamma) g(\gamma) \exp(-ipx) \, d\gamma dx \tag{2.30}
$$

$$
= \int_{\mathbb{R}} \int_{\mathbb{R}} f(y)g(\gamma) \exp(-ipy) \exp(-ip\gamma) d\gamma dy \qquad (2.31)
$$

$$
= \int_{\mathbb{R}} f(y) \exp(-ipy) \, dy \cdot \int_{\mathbb{R}} g(\gamma) \exp(-ip\gamma) \, d\gamma \qquad (2.32)
$$

$$
= \mathcal{F}{f(y)} \cdot \mathcal{F}{g(\gamma)}
$$
\n(2.33)

$$
= \hat{f}(p)\hat{g}(p) \tag{2.34}
$$

Thus we have the relation,  $\mathcal{F}\{(f * g)(x)\} = \hat{f}(p)\hat{g}(p)$ . Taking the Inverse Fourier transform, we have

$$
\mathcal{F}^{-1}\left\{\mathcal{F}\left\{(f*g)(x)\right\}\right\} = \mathcal{F}^{-1}\left\{\hat{f}(p)\hat{g}(p)\right\} \Rightarrow (f*g)(x) = \mathcal{F}^{-1}\left\{\hat{f}(p)\hat{g}(p)\right\} \tag{2.35}
$$

Hence, we have proved our desired result. ■

Consequently, an alternative form to the theorem is  $\mathcal{F}\{(f * g)(x)\} = \hat{f}(p)\hat{g}(p)$ . Therefore, using this relation and taking the Inverse Fourier transform of equation  $(2.26)$ , we have

$$
\mathcal{F}^{-1}\left\{\hat{\Psi}(p,t)\right\} = \mathcal{F}^{-1}\left\{\hat{\Psi}(p,0)\cdot\exp(-ip^2t)\right\}
$$
 (2.36)

$$
\Psi(x,t) = \mathcal{F}^{-1}\left\{ \left( \hat{\Psi}(p,0) \cdot 1 \right) \cdot \exp\left( -ip^2 t \right) \right\} \tag{2.37}
$$

$$
\Psi(x,t) = \mathcal{F}^{-1}\left\{\mathcal{F}\left\{(\Psi \ast 1)(x,0)\right\} \cdot \exp(-ip^2t)\right\} \tag{2.38}
$$

$$
\Psi(x,t) = \mathcal{F}^{-1}\left\{\mathcal{F}\left\{\Psi(x,0)\right\}\cdot\exp(-ip^2t)\right\}
$$
\n(2.39)

Hence, we arrive at our solution to the Schrödinger equation with the abstract form

<span id="page-11-1"></span>
$$
\Psi(x,t) = \mathcal{F}^{-1}\left\{\mathcal{F}\left\{\Psi(x,0)\right\} \cdot \exp(-ip^2t)\right\}
$$
\n(2.40)

Expressing Fourier transform as an integral, the analytical solution becomes (with a change of variable to denote a different integration for  $\mathcal{F}\{\Psi(x,0)\}\$ 

<span id="page-11-0"></span>
$$
\Psi(x,t) = \mathcal{F}^{-1}\left\{\mathcal{F}\left\{\Psi(x,0)\right\}\cdot\exp(-ip^2t)\right\}
$$
\n(2.41)

$$
= \mathcal{F}^{-1}\left\{\frac{1}{\sqrt{2\pi}}\int_{\mathbb{R}}\Psi(y,0)\exp(-ipy)\exp(-ip^{2}t)dy\right\}
$$
 (2.42)

$$
= \frac{1}{2\pi} \int_{\mathbb{R}} \int_{\mathbb{R}} \Psi(x,0) \exp(ipx) \exp(-ipy) \exp(-ip^2t) \, dp \, dy \tag{2.43}
$$

Although we arrived at equation [\(2.43\)](#page-11-0) with the Fourier transform method, it is also possible to derive the same solution by considering separable solution to the Schrödinger equation (timeindependent and time-dependent solutions), and noting that the general solution is a linear

combination of continuous momentum variable p instead of some discrete states as seen in some common quantum mechanics examples. Even though we derived an analytical solution, we can obtain a numerical solution by simply considering a discrete Fourier transform rather than a continuous one as we will see later.

We will now consider the Schrödinger equation with a potential. The potential of interest to us is the double-peaked finite potential well. This particular potential will allow us to see how the wavefunction will behave as it goes near the potential and potentially see the unique effect of quantum tunneling that is impossible classically. For our analytical solution, we will simply consider a general potential  $V(x)$ . First we will state a necessary theorem from "Methods of Modern Mathematical Physics" by Reed and Simon [\[5\]](#page-19-4) for the approximate solution to the Schrödinger equation with a potential.

**Theorem (Lie-Trotter-Kato product formula):** Let A and B be self-adjoint operators on the Hilbert space H and suppose  $C = A + B$  is self-adjoint on  $D = D(A) \cap D(B)$ . Then

$$
s - \lim_{n \to \infty} \left( \exp\left(\frac{it}{\Delta}A\right) \exp\left(\frac{it}{\Delta}B\right) \right)^{\Delta} = \exp(itC) \tag{2.44}
$$

We should note that  $D$  is the domain restriction depended on the intersection of the domain A and domain B. In our model, we have  $A = p^2$  and  $B = V$  and since V is defined in the whole Hilbert space, the restriction is immediately satisfy. Recall equation  $(2.9)$ , for arbitrary time t, the evolution is defined as  $\Psi(x,t) = \exp(-i\mathbf{H}t)\Psi(x,0)$  where the hamiltonian is defined as  $H = p^2 + V$  where V is the potential and constants have been set to 1. Applying the Lie-Trotter-Kato product formula, we can approximate equation [\(2.9\)](#page-7-3) as

<span id="page-12-1"></span>
$$
\Psi(x,t) = \exp(-i\mathbf{H}t)\Psi(x,0) \tag{2.45}
$$

$$
= \exp(-it(p^2 + V))\Psi(x,0) \tag{2.46}
$$

$$
\approx \underbrace{\exp(-itp^2/\Delta)\exp(-itV/\Delta)\dots\exp(-itp^2/\Delta)\exp(-itV/\Delta)}_{\text{exp}\left(\frac{1}{2}t\right)}\Psi(x,0) \quad (2.47)
$$

$$
\Delta
$$
 times of  $\exp(-itp^2/\Delta)\exp(-itV/\Delta)$ 

The solution to equation  $(2.47)$  is rather straight forward. We simple consider applying equa-tion [\(2.40\)](#page-11-1) *n* times. In other words, we solve for  $\exp(-itp^2/n)\Psi(x,0)$  with equation (2.40) and multiple it with  $\exp(-itV/n)$  and define that to be  $\Psi'$ . Using  $\Psi'$  as our  $\Psi(x,0)$  we iterate this process n times with equation  $(2.40)$  at which we will arrive at an approximate solution to  $\Psi(x,t)$ .

<span id="page-12-0"></span>The MATLAB implementation is shown in Algorithm [1.](#page-13-1) This implementation considers a general potential  $V(x)$ , and uses both the Fourier transform method and Trotter-Kato product formula. For a numerical approximation to equation [\(2.40\)](#page-11-1), we use the built in MATLAB function Fast Fourier transform (FFT) and Inverse Fast Fourier transform (IFFT) which is equivalent to a discrete Fourier transforms. Moreover, with our chose of discrete Fourier transforms, we need to specify an interval for which FFT and IFFT will be evaluated. The interval range we have chosen is  $(\tilde{x} - 40, \tilde{x} + 40)$  for some center  $\tilde{x}$  with spacing  $\delta x = 0.02$ . Lastly, our chose of  $\Delta$  is 20 as this is a sufficient amount of iterations.

<span id="page-13-1"></span>Algorithm 1 Solution to Schrödinger Equation

```
procedure SCHRÖDINGER SOLN(\Psi_n, V(x))\mathbf{v} \leftarrow \Psi_nwhile j \leq n do
       \Delta ← 20
       while k \leq \Delta do
           v' \leftarrow compute fast fourier transform of s
           v' \leftarrow evolve s' with time evolution operator
           v \leftarrow compute inverse fast fourier transform of s'
           \mathbf{v} \leftarrow add potential V(x) for a time discretize by \Deltak = k + 1end while
       j = j + 1end while
   return \Psi_nend procedure
```
#### 2.3.2 Measurement Implementation

The implementation of  $(2.10)$  and  $(2.11)$  is shown in Algorithm [2.](#page-13-2) This procedure isn't as technical as Algorithm [1](#page-13-1) as it just simply involves MATLAB evaluations of functions. However, we must consider every step numerically. Since  $(2.10)$  is a function of both  $\xi$  and x, we represent the jump operator in MATLAB as a 2-D array. The probability distribution is obtained by taking a numerical integration with spacing  $\delta x = 0.02$ . Additionally, the random sampling of  $\xi$ is acquired through sampling the 1D array of positions with weighted probabilities as described by [\(2.11\)](#page-7-2).

```
Algorithm 2 Position Measurement
```

```
procedure MEASUREMENT(\Psi_n, \sigma)
     \mathbf{v} \leftarrow \Psi_ns \leftarrow \sigmawhile j \leq n do
         \mathbf{V} \leftarrow V_{\xi}(x)v' \leftarrow Vvp(\xi) \leftarrow probability distribution defined as \int |{\bf v}^{\prime}|^2 dx\xi \leftarrow randomly sample p(\xi)j = j + 1end while
     return \bar{\xi}end procedure
```
### 3 Results

In this section, we display some simulations of various cases and discuss the four objectives mention in section [1.3.](#page-5-1) Before we begin, we state some useful equations used in the generation of the plots below. First, we define the position expectation to be

$$
\langle x \rangle = \langle \Psi | x | \Psi \rangle = \int_{\mathbb{R}} x | \Psi |^2 dx \tag{3.1}
$$

and this can be numerically approximated with a summation since we discretized  $x$  and considered a finite interval. Second, we also define the variance to be

$$
Var(x) = \int_{\mathbb{R}} (x - \mu)^2 f(x) dx
$$
 (3.2)

In our model,  $\mu$  is simply the position expectation  $\langle x \rangle$  and  $f(x)$  is our wavefunction modulus squared  $|\Psi|^2$ .

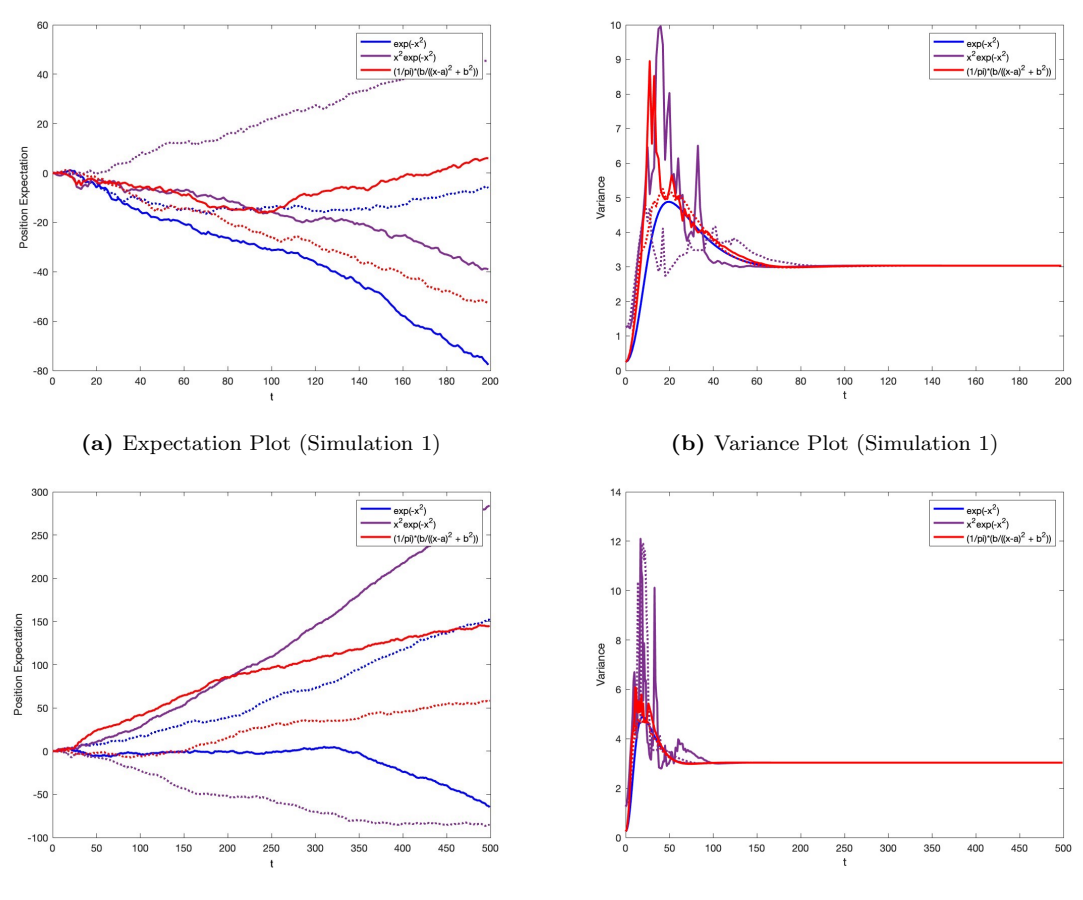

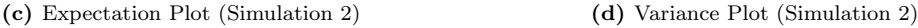

Figure 1: Left and right shows the position expectation and variance plot, respectively, for three different initial state (Blue:  $\psi = \exp(-x^2)$ , Purple:  $\psi = x^2 \exp(-x^2)$ , Red:  $\frac{1}{\pi} \frac{b}{(x-a)^2 + b^2}$  with a=0, b=0.5). The solid line denotes one simulation and the dotted line denotes another simulation of the same initial state. The simulation is generated with parameters  $\sigma = 7$ ,  $\tilde{t} = 0.1$ , and  $V(x) = 0$ . The top two plot ran with 200 time step iteration while the bottom two plot ran with 500 iterations. Note: The top two plot are from the same simulations, while the bottom two are from another simulation.

The first objective is to observe the stochastic process as described in section [2.2.](#page-7-0) We chose initial states such that it is centered at zero, and from postulate [3](#page-5-0) the probability of the state being on the left or right is 50%. Therefore, as the wavefunction evolves through time, the particles trajectory is random and not predetermined. As seen in figure 1 and 2, the position expectation plots depicts the randomness of this process. Although on the larger scale, the behavior trend might look similar and predetermined, each curve represents a different simulation that branches off in a direction not known to us. Moreover, these expectation plots are the classical trajectories that we seek in our third objective. It's classical nature refers to the distinct direction and speed the particle propagated in. More importantly, the particle "picks up" this velocity at random throughout its evolution and once the particle has some velocity it moves in that direction in a straight line. This is beautifully captured in figure 1. Figure 1a shows the trajectories for 200 time step iterations simulation runs and has rough curves with a somewhat noticeable velocity. However, if we ran another simulation for a longer period of time (500 iterations), these trajectories becomes more distinct in their speed and direction.

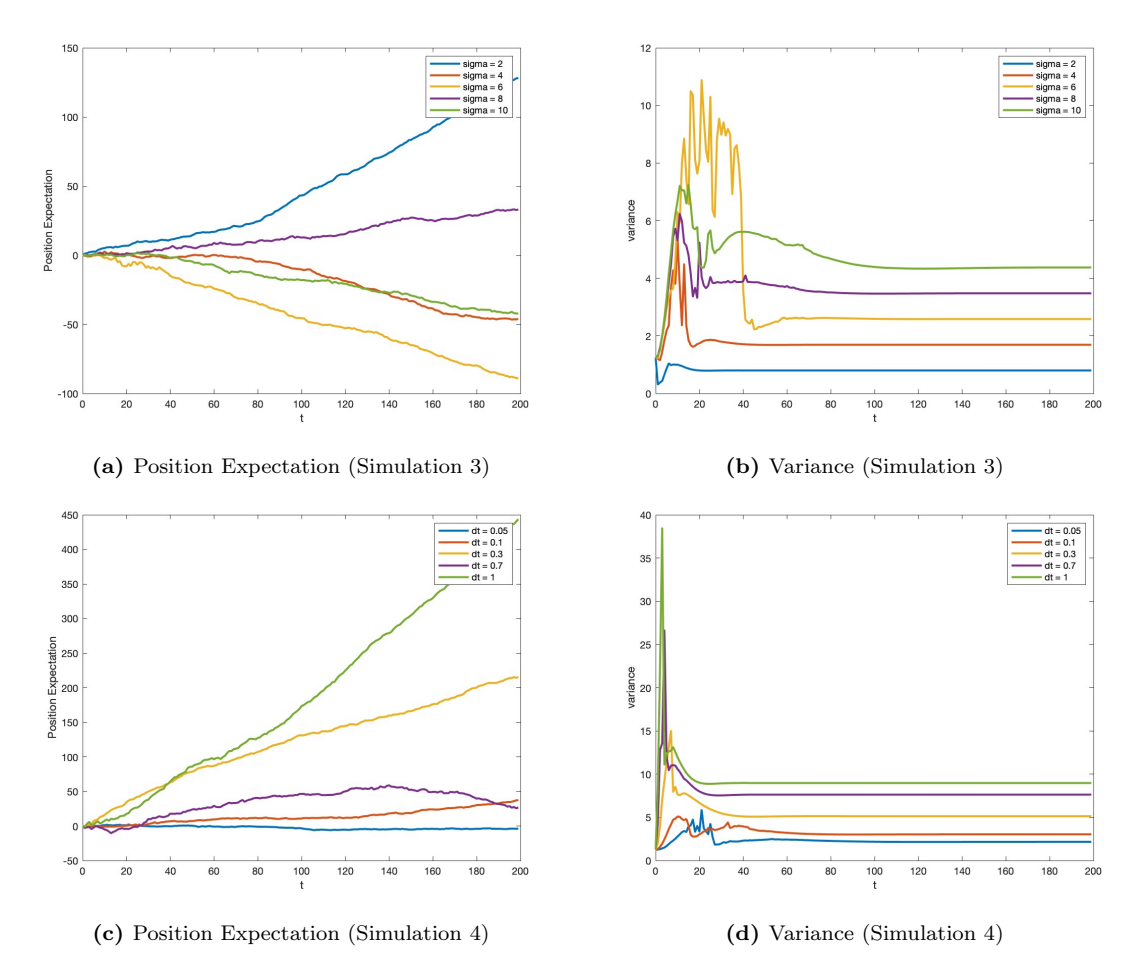

Figure 2: Left and right shows the position expectation and variance plot, respectively, for the initial state  $\psi = x^2 \exp(-x^2)$  with varying  $\sigma$  (top) and time step  $\tilde{t}$  (bottom). The simulation is generated with parameters  $\sigma$  = 7 (bottom only),  $\tilde{t}$  = 0.1 (top only), and  $V(x)$  = 0. Both simulation is ran with 200 time step iterations.

Our second objective was to observe the wavefunction converging to a distinct gaussian

curve that depends on  $\sigma$  and  $\tilde{t}$ . The variance plot shows precisely the convergence of the wavefunction over time. In figure 1b, we see very noisy curves in the beginning that eventually disappear around time step iteration 80. Also, this convergence is not due to some off chance that occur from a random process. We ran another simulation for a longer period of time and the result holds as seen in figure 1d. Additionally, we ran simulation for initial state  $\psi = x^2 \exp(-x^2)$  with varying time step  $\tilde{t}$  and  $\sigma$ . The outcome we see in figure 2b and 2d displays a different convergence as we vary those parameters. Moreover, the time it takes to converge also depends on the parameters as seen in the two figures.

Lastly we simulate with a potential present, specifically, a double finite potential well. Figure 4 shows the wavefunctions at different time. The tunneling effect can be seen in the top right plot in figure 4 where the red curve begins to tunnel while the purple curve has tunneled through. This can also be seen in the trajectory plot where the red and purple curve leaves the confined region while the whole blue curve is still present. Additionally, the converge of the variance does not occur until the particle fully tunnels through the potential barrier as seen in figure 3b.

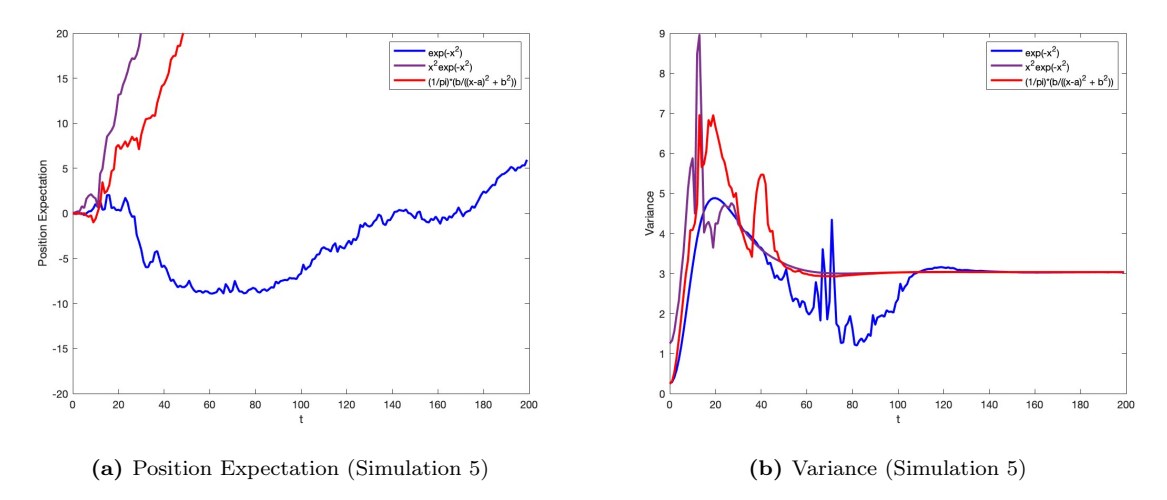

Figure 3: Left and right shows the position expectation and variance plot, respectively, for three different initial state (Blue:  $\psi = \exp(-x^2)$ , Purple:  $\psi = x^2 \exp(-x^2)$ , Red:  $\frac{1}{\pi} \frac{b}{(x-a)^2 + b^2}$  with a=0, b=0.5). The simulation is generated with parameters  $\sigma = 7$ ,  $\tilde{t} = 0.1$ , and  $V(x) = 2$ . The simulation is ran for 200 time step iterations.

It is also worthy to note the difference between a quantum system with measurement and without measurement. Figure 4 and 5 describes the symmetry broken as a result of performing a measurement on a quantum system. We know that the wavefunction is centerd at zero. With a measurement, the wavefunction symmetry about the center is broken as the whole curve moves left or right. Meanwhile, without the measurement the wavefunction's symmetry is preserved with more oscillation as it evolves in time. In a sense, it becomes more like a wave and exhibits properties of a wave.

<span id="page-17-1"></span>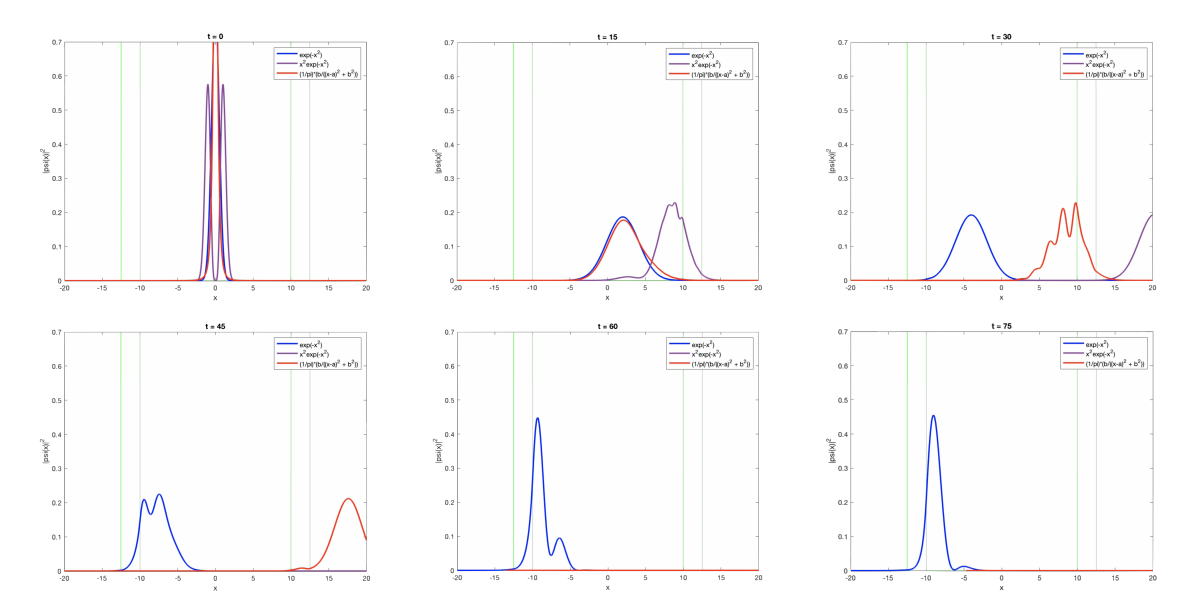

Figure 4: Time step iteration at 0, 15, 30, 45, 60, 75 for simulation 5.

<span id="page-17-2"></span>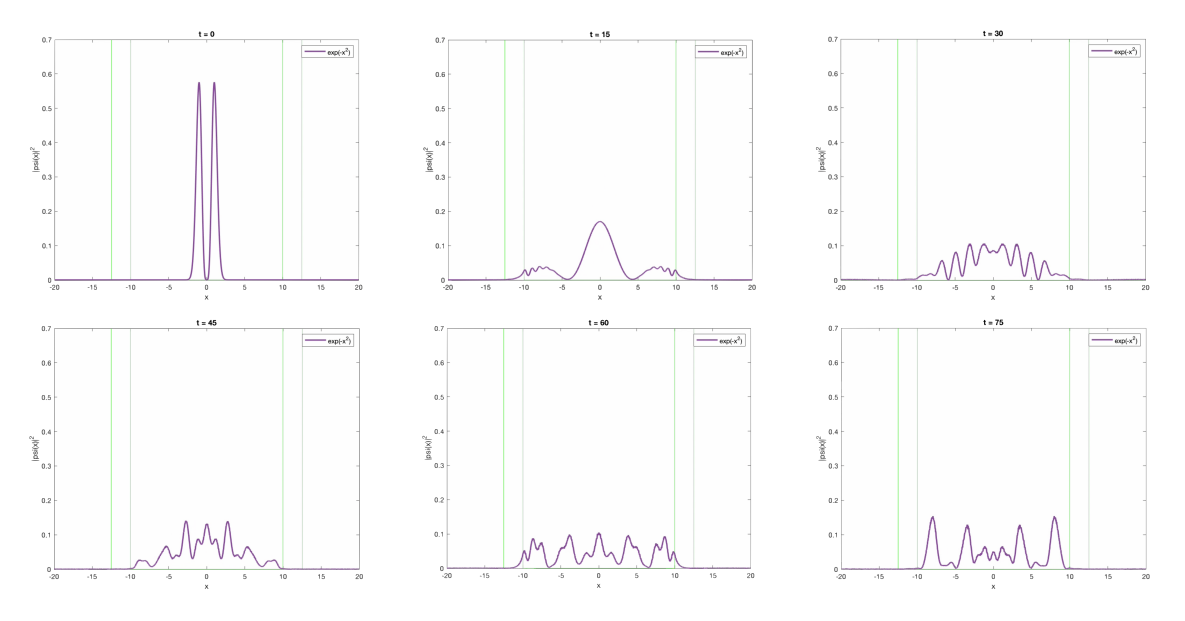

**Figure 5:** Simulation with no measurement of initial state  $\psi = x^2 \exp(-x^2)$ 

### <span id="page-17-0"></span>4 Conclusion

As demonstrated in this paper, we have simulated particle tracks in a detector and observed classical trajectories emerging from a quantum system. Specifically, we considered a stochastic model that represents the state of a particle by some arbitrary square integrable function. An assumption is made on the evolution such that during time step  $\tilde{t}$ , the wavefunction evolves according to the free evolution operator  $2.8$  as described by the Schrödinger equation. An

additional assumption was made for simplicity where each measurement separated by the time step t. Moreover, we have seen that with figure  $4$  and  $5$ , symmetry seen in classical systems is broken as a result of performing a measurement. Measurement in this model is represented by a gaussian jump operator [2.10.](#page-7-4)

We have explored various cases such as how the wavefunction behaves with and without potential, and its behavior over time with varying parameters  $\sigma$  and time step  $\tilde{t}$ . Most importantly, we have simulated the propagation of a particle and tracked its position expectation which showed a line with a distinct direction and speed which is what we expect from a classical trajectory.

This paper simulates the specific case of a particle propagating in a 1D space. However, a particle in a cloud chamber can also propagate in all direction in a 3D space. In other words, we have placed a restriction on the particle's propagation direction in this simulation. This restriction can be lifted by considering a 3D Schrödinger equation and solving it in all three coordinate space. In doing so, it will model a particle's track in a more realistic scenario and will allow us to better understand its behavior. Additionally, we have considered a measurement operator that was gaussian. However, not all detectors can be represented in a gaussian operator, thus we can extend this work to simulate trajectories for a non-gaussian measurement operator.

### Acknowledgement

I would like to take this chance to thank Professor Martin Fraas for his patience and guidance throughout this project. The discussions we had were very informative and I have learned a lot from it. I would like to also thank the University Honors Program for giving me the push I needed to be involved in research.

### References

- <span id="page-19-1"></span>[1] M. Ballesteros, T. Benoist, M. Fraas, and J. Fröhlich. The appearance of particle tracks in detectors. Communications in Mathematical Physics, 385:429–463, 2021.
- <span id="page-19-2"></span>[2] R. Figari and A. Teta. Emergence of classical trajectories in quantum systems: the cloud chamber problem in the analysis of mott (1929). Archive for history of exact sciences, 67 (2):215–234, 2013.
- <span id="page-19-0"></span>[3] N. F. Mott. The wave mechanics of alpha-ray tracks. Proceedings of the Royal Society of London. Series A, Containing Papers of a Mathematical and Physical Character, 126(800): 79–84, 1929.
- <span id="page-19-3"></span>[4] M. A. Nielsen and I. Chuang. Quantum computation and quantum information, 2002.
- <span id="page-19-4"></span>[5] M. Reed and B. Simon. Methods of Modern Mathematical Physics: Functional Analysis; Rev. ed. Academic press, 1980.

### Appendix

#### <span id="page-20-0"></span>A. Solving Schrödinger Equation Code

```
1 \lceil \text{function} \rceil psi \rceil = \text{Solve-Schrodinger-Eq}(n, dx, dt, X, psi, potential)2 | N = \text{length}(X(1,:));
 3 \mid for j = 1:n4 t = dt;
 5 delta = 20;
 6 for m = 1: delta
 7<br>
\begin{array}{ll} \n7 \times 8 \\
\hline\n\end{array} phi = fft (psi(j,:)) *dx;<br>
\text{dn} = 2 \cdot \text{ni} / (\text{N} \cdot \text{d} \cdot \text{d} \cdot8 \text{dp} = 2 * \text{pi} / (\text{N} * \text{dx}) ;<br>
\text{p} = (-\text{N}/2:\text{N}/2-1) *p = (-N/2:N/2-1)*dp;10 phi\_shift = fftshift (phi);11 phi_shift_even = phi_shift (2:2:end)*-1;12 | phi_shift (2:2:end) = phi.shift_e even;13 time_evo = \exp(-1i.*p.^2.*t/delta);14 phi = phi_shift .* time_evo;<br>psi_time_evo = ifftshift (i
                        psi\_time\_evo = ifftshift (ifft (phi) /dx); % state psi after timee volution
16 psi_time_evo_even = psi_time_evo (2:2:end)*-1;17 psi_time_evo (2:2:end) = psi_time_evo_even;18 psi_time_evo = psi_time_evo.*exp(-1i.*potential(j,:).*t/delta);<br>psi(j,:) = psi_time_evo:
                        psi(j, :) = psi_time_evo;20 end
21 end
22 end
```
#### <span id="page-20-1"></span>B. Measurement Code

```
1 \{ function [ psi, xi ] = Position Meas (n, dx, X, C, xi, psi, sigma, k)2 for j = 1:n3 \mid s = \text{sigma};
4 p si_t i m e _e v o = p si ( j, : ) ;
5 jump_op = @(x, c) exp -((x-c) . ^2) / (4*s^2)) / (s^2 (1/2)*(2*pi)^2 (1/4));<br>
jump_op_eval = bsxfun(jump_op_X(j,:) ',C(j,:));
             jump\_op\_eval = bssfun(jump\_op, X(j, :) ', C(j, :));
7 new psitime evo = jump op eval * psitime evo;
8 prob_dist = trapz (abs (new_psi_time_evo). 2, 2 +dx;
9
10 pos_measure = datasample (C(j, :), 1,," weights", prob_dist);
11
12 xi(j, k) = pos\_measure;13 p s i ( j , : ) = jump op (X( j , : ) , xi ( j , k ) ) . * p s i t i m e e v o ;
             clear pos-measure;
15 end
16 end
```
### <span id="page-20-2"></span>C. Interval Shift Code

```
1 \{ function \{psi, X, C, state\_mean\} = Interval\_Shift(dx, n, X\_initial, X, C, psi)2 state_mean = \text{zeros}(n,1);
3 \quad \text{for} \quad j = 1:n
```

```
4 center_indx = (X_initial(end)+dx-X_initial(1))/(2*dx)+1;<br>5 state_mean(i,1) = sum(X(i,:).*abs(psi(i,:).^2))*dx;
 5 \left\{\n \begin{array}{l}\n 5 \quad \text{state} \quad \text{mean}(j, 1) = \text{sum}(X(j, :) \cdot * \text{abs}(psi(j, :) \cdot 2)) * \text{dx}; \\
 6 \quad \text{if} \quad \text{mean} \quad \text{index}(j = 1) = \text{min}(S(X(j, :) \cdot 2) - \text{state} \quad \text{mean}(j, 1))); \n \end{array}\n \right\}\lceil \tilde{\ } , \text{mean-indx} \rceil = \min(\text{abs}(X(j, :)-\text{state-mean}(j, 1))) ;7 \mid \text{mean.X} = X(j, \text{mean_index});8 X_diff = mean_indx-center_indx;
 9 X(j, : ) = \text{mean}_X - 40 : dx : (\text{mean}_X + 40) - dx;10 C(j, :) = \text{mean.X} - 40 \text{:} dx : (\text{mean.X} + 40) - dx;11 if X-diff > 0 % moved to the right
12 psi(j,:) = [psi(j, X_diff+1:end) psi(j, X_diff: -1:1)];
13 elseif X_diff < 0 % moved to the left
14 X\_diff = abs(X\_diff);
psi (j,:) = [psi(j, end:-1:end-(X_diff-1)) psi (j, 1:end-X_diff)];16 end
17 end
18 end
```
#### <span id="page-21-0"></span>D. Generation Code

```
1 %% ––––––––––– Three State Simulation with Movie/Position Expectation/Variance
                       − <sup>9</sup>%
 2 \mid clc; clear;
 3 format short
 4 workspace:
 5
 6 \mid n = 6;7 \mid t = 500;
 8 \text{} freq = 50;
9 \, \text{dx} = 1/\text{freq};
10 | X_initial = -40:dx:40-dx;
11 | C_initial = -40:dx:40-dx;
12 \mid N = length (X \text{-initial});
13 sigma = 7;
14 \text{ dt} = 0.1;
15 |X = zeros (n,N);16 \mid C = \text{zeros}(n, N);17 for j = 1:n18 | X(j,:) = X_{\text{-initial}};19 C(j,:) = C initial;
20 end
21
22 \mid b = 0.5;
23 \mid a = 0;24 | initial_psi1 = exp(-X_initial.^2);
25 | initial_psi2 = X_initial.^2.*exp(-X_initial.^2);<br>26 | initial_psi3 = (1/\pi)*(b./((X_initial-a).^2 + b.)
    initial_psi3 = (1/pi)*(b./((X_inital-a).^2 + b.^2));27
28 potential = zeros(n,N);
29
30 \; state-psi = [initial-psi1; initial-psi1; initial-psi2; initial-psi2; initial-psi3;
        initial psi3 ];31 \mid x_i = zeros(n, t);32 \mid \text{variance} = \text{zeros}(n, t);
33 position_expectation = zeros(n,t);
34
35 allTheFrames = cell(1, t);
```

```
36 \mid \text{allTheColorMaps} = \text{cell}(1, t);
37 \text{ myMovie} = \text{struct}('cdata', allThe Frames, 'colormap', allTheColorMaps);38
39 for k = 1:t40 for j = 1:n41 A = 1/sqrt(sum(abs(state-psi(j,:)).^2)*dx);42 <br>state_psi(j,:) = A*state-psi(j,:);
43 end
44
45 [ state_psi, X, C, state_mean ] = Interval_Shift (dx, n, X_{initial}, X, C, state_{psi});
46 for j = 1:n47 position_expectation(j, k) = state_mean(j, 1);
48 temp_state = (X(j,:)-state-mean(j,1)). 2.*(abs(state-psi(j,:)). 2);49 variance (j, k) = \text{sum}(\text{temp\_state}) * d\text{x};
50 end
51
52 potential_val = potential;
53
54 cla reset;
55 ax = gca;56 h old on ;
57 plot (X(1,:)), abs (state psi(1, :)). 2, 'LineWidth', 2, 'Color', 'b');
58 hold on;
59 plot (X(2, :), abs(state_psi(2, :)) . ^ 2, " :", 'LineWidth', 2, 'Color', 'b');
60 hold on;
61 plot (X(3,:), abs(state-psi(3,:)). 2, 'LinearWidth', 2, 'Color', '#7E2F8E');62 hold on;
63 plot (X(4, :), \text{abs}(\text{state} - \text{psi}(4, :)) \cdot 2, \text{"}: \text{"}, 'LineWidth', 2, 'Color', '#7E2F8E');
64 hold on;
65 plot (X(5,:)), abs (\text{state} - \text{psi}(5,:)). 2, 'LineWidth', 2, 'Color', 'r');
66 hold on;
67 plot (X(6,:), \text{abs}(\text{state} - \text{psi}(6,:)) \cdot 2, \text{"}: \text{"} \text{LineWidth}', 2, \text{'Color'}, \text{'r'});68 hold on;
69 temp_t = k-1;
70 title ("t = " + temp_t)71 legend (" exp(-x ^2)",""," x ^2 exp(-x ^2)",""," (1/ pi) *(b/((x-a) ^2 + b ^2))","")<br>72 \arctan \left( \begin{array}{c} 1 & 0 \\ 0 & .7 \end{array} \right):
        ax . YLim = ([0, 0.7]);
73 ax \cdot XLim = ([-20, 20]);<br>
74 xlabel('x')x \,label( 'x' )75 ylabel (\vert | psi (x) | ^2 ')
76 drawnow ;
77 myMovie (k) = get frame (gcf);
78
79 state_psi = Solve_Schrodinger_Eq(n,dx,dt,X,state_psi,potential_val);
80 \left[ state_psi, xi \right] = Position_Meas (n, dx, X, C, xi, state\_psi, sigma, k);81 end
82
83 Replay Save Movie (myMovie )
84
85 | figure;
86 plot (0:t-1, position_expectation (1,:), 'LineWidth', 2, 'Color', 'b');
87 hold on;
88 plot (0:t-1, position expectation (2,:),":", 'LineWidth', 2, 'Color', 'b');
89 | hold on;
90 \vert plot(0:t-1, position\_expectation(3,:), 'LineWidth', 2,'Color', '#7E2F8E');91 | hold on ;
```

```
92 \vert plot(0:t-1, position\_expectation(4,:),".". [LineWidth', 2, 'Color', '#7E2F8E');
 93 | hold on;
 94 \mid plot(0:t-1, position\_expectation(5,:), 'LineWidth', 2,'Color', 'r');
 95 hold on ;
 96 \vert plot(0:t-1, position\_expectation(6,:), ":", 'LineWidth', 2, 'Color', 'r');
97 | y label ( ' Position Expectation ')
98 \sqrt{\infty}ylim ([-20,20])
99 \left[ \text{legend}(" \exp(-x^2)", " " x^2 \exp(-x^2)", " " , " (1/pi)*(b/((x-a)^2+b^2))", " " ) \right]100
101 figure;
102 | plot (0:t-1, \text{variance } (1,:), 'LineWidth', 2, 'Color', 'b');
103 | hold on;
104 plot (0: t-1, \text{variance} (2,:), " " " , "LineWidth", 2, 'Color ', 'b');105 | hold on;
106 plot (0:t-1, \text{variance } (3,:)), 'LineWidth', 2, 'Color', '#7E2F8E');
107 | hold on;
108 plot (0: t-1, \text{variance } (4, :), " :", "LineWidth", 2, 'Color", "#7E2F8E');109 | hold on;
110 | plot (0:t-1, \text{variance } (5,:), 'LineWidth', 2, 'Color', 'r');
111 | hold on;
112 | plot (0:t-1, \text{variance } (6,:), " :", 'LineWidth', 2, 'Color', 'r');
113 \mid \text{xlabel} ('t'))
114 ylabel ('Variance')
115 \sqrt{\ }}ylim ([-20,20])
116 \left[ \text{legend}(" \exp(-x^2)", "", x^2 \exp(-x^2)", "",", '1/pi)*(b/((x-a)^2 + b^2))", ""\right]117
118
119 % −−−−−−−−−−−− Single State Simulation with Movie/Position Expectation/Variance
         Vary Sigma -\qquad-\qquad %%
120 clc; clear;
121 format short
122 workspace;
123
124 \text{ } n = 5;125 \mid t = 500;126 | freq = 50;
127 \mid dx = 1/\text{freq};128 X initial = -40:dx:40-dx;
129 | C_initial = -40:dx:40-dx;
130 \vert N = length (X \text{-initial});
131 \text{ sigma} = [2, 4, 6, 8, 10];132 \mid dt = 0.1;133 |X = \text{zeros}(n, N);134 C = \text{zeros}(n, N);135 | for j = 1:n136 | X(j,:) = X \text{.initial};
137 C(j, :)=C\text{-initial};138 end
139
140 | b = 0.5;
141 \mid a = 0;142 | initial_psi = X.^2.*exp(-X.^2);
143
144
145 potential = zeros(n,N);
146
```

```
147
148 state_psi = initial_psi;
149 \mid x_i = zeros(n, t);150 variance = zeros(n,t);
151 | position_expectation = zeros(n,t);
152
153 | allTheFrames = cell(1, t);
154 | allTheColorMaps = cell(1, t);
155 \text{ } | myMovie = struct ('cdata', allTheFrames, 'colormap', allTheColorMaps);
156
157 for k = 1:t158 for j = 1:n159 A = 1/sqrt(sum(abs(state-psi(j,:)).^2)*dx);160 state-psi(j,:) = A*state-psi(j,:);161 end
162
163 [state-psi, X, C, state-mean] = Interval-Shift(dx, n, X_inital, X, C, state-psi);164 for j = 1:n165 | position_expectation(j, k) = state_mean(j, 1);
166 temp_state = (X(j,:)-state_mean(j,1)). 2.*(abs(state-psi(j,:)). 2);167 variance (j, k) = sum(temp-state)*dx;<br>168 end
        end
169
170 potential_val = potential;
171
172
173 clareset;
174 ax = gca;
175 hold on;
176 for j = 1:n177 hold on;
178 | plot (X(j, :), abs(state-psi(j,:)). 2, 'LineWidth', 2);
179 temp_t = k−1;
180 title ("t = " + temp_t")181 hold on;
182 end
183 | legend (" sigma = 2", " sigma = 4", " sigma = 6", " sigma = 8", " sigma = 10")
184 ax.YLim = ([0, 0.7]);
185 ax \cdot XLim = ([-20, 20]);
186 x label ('x')187 | y label ( ' | psi (x ) | ^2 ' )
188 drawnow;
189 myMovie (k) = getframe(gcf);190
191 \vert state_psi = Solve_Schrodinger_Eq(n,dx,dt,X,state_psi,potential_val);
192 [state-psi, xi] = Position_Meas(n, dx, X, C, xi, state-psi, sigma, k);193 end
194
195 Replay Save Movie (myMovie )
196
197 figure;
198 for j = 1:n199 plot (0:t-1, position\_expectation(i,:), 'LineWidth', 2)200 xlabel('t')201 | ylabel ('Position Expectation')
202 hold on:
```

```
203 end
204 \text{ legend} ("sigma = 2", "sigma = 4", "sigma = 6", "sigma = 8", "sigma = 10")
205
206 figure;
207 \vert for j = 1:n
208 plot (0:t-1, \text{variance}(j,:)), 'LineWidth', 2)
209 \mathbf{x} \mathbf{label} (\mathbf{t}^{\mathbf{t}})210 ylabel ('variance')
211 hold on;
212 end
213 | legend (" sigma = 2", " sigma = 4", " sigma = 6", " sigma = 8", " sigma = 10")
214
215
216 |% −−−−−−−−−−−−− Single State Simulation with Movie/Position Expectation/Variance
         Vary dt −−−−−−−−−−−− %%
217 clear;
218 format short
219 workspace ;
220
221 | n = 5;
222 t = 500;223 | freq = 50;
224 \text{ dx} = 1/\text{freq};225 | X_initial = -40:dx:40-dx;
226 | C_initial = -40:dx:40-dx;
227 \mid N = length (X \text{-initial});
228 \text{sigma} = 7;
229 dt = [0.05, 0.1, 0.3, 0.7, 1];230 X = \text{zeros}(n, N);231 |C = \text{zeros}(n, N);232 for j = 1:n233 X(j,:) = X \text{initial};234 | C(j,:) = C initial;
235 end
236
237 \int initial-psi = X.^2.*exp(-X.^2);238
239
240 \vert potential = zeros (n, N);
241
242
243 state_psi = initial_psi;
244 | xi = zeros(n,t);
245 variance = zeros(n, t);246 | position_expectation = zeros(n,t);
247
248 | allTheFrames = cell(1, t);
249 | allTheColorMaps = cell(1, t);
250 \text{ } | myMovie = struct ('cdata', allTheFrames, 'colormap', allTheColorMaps);
251
252 for k = 1:t253 for j = 1:n254 A = 1/\sqrt{\text{sqrt}(\text{sum}(\text{abs}(state\_psi(i, :)))^2)} state_psi(j,:) = A*state_psi(j,:);
255 <br>
state_psi(j,:) = A*state_psi(j,:);<br>
end
          end
257
```

```
258 \vert [state_psi, X, C, state_mean] = Interval_Shift (dx, n, X_{\text{initial}}, X, C, state_{\text{psi}});259 for j = 1:n260 position_expectation(j,k) = state_mean(j,1);
261 temp_state = (X(j, :)-state_mean(j, 1)). 2.*(abs(state-psi(j, :)) . 2);<br>262 variance (i, k) = sum (temp_state)*dx:
             variance (j, k) = \text{sum}(\text{temp\_state}) * d\text{x};
263 end
264
265 potential_val = potential;
266
267
268 cla reset;
269 ax = gca;270 hold on;
271 for j = 1:n272 hold on;
273 plot (X(j, :), abs(state-psi(j,:)). 2, 'LineWidth', 2);274 temp_t = k−1;
275 title ("t = " + temp_t")276 hold on;
277 end
278 legend ("dt = 0.05", "dt = 0.1", "dt = 0.3", "dt = 0.7", "dt = 1")
279 ax \cdot YLim = ([0, 0.7]);
280 \vert ax . XLim = ([-20, 20]);
281 \vert x \vert \vert x \vert \vert x \vert \vert x \vert282 y label (\vert | psi (x) | ^2 ')
283 drawnow;
284 myMovie (k) = getframe(gcf);285
286 state_psi = Solve_Schrodinger_Eq(n,dx,dt,X,state_psi,potential_val);
287 [ state_psi, xi ] = Position_Meas (n, dx, X, C, xi, state\_psi, sigma, k);288 end
289
290 Replay Save Movie (myMovie )
291
292 | figure;
293 for j = 1:n294 plot (0:t-1, position\_expectation(j,:), 'LineWidth', 2)295 \mathbf{x} \mathbf{label} (\mathbf{t}^{\mathbf{t}})296 ylabel ('Position Expectation')
297 hold on:
298 end
299 | legend (" dt = 0.05", " dt = 0.1", " dt = 0.3", " dt = 0.7", " dt = 1")
300
301 | figure;
302 for j = 1:n303 plot (0:t-1, \text{variance}(j,:)), 'LineWidth', 2)
304 x label ('t')305 ylabel ('variance')
306 hold on;
307 end
308 |legend ("dt = 0.05", "dt = 0.1","dt = 0.3","dt = 0.7","dt = 1")
309
310
311
312 |% −−−−−−−−−−−−−−− Three State Simulation with Movie/Position Expectation/Variance (
        Potential) –––––––––––––– %%
```

```
313 clear;
314 format short
315 workspace ;
316
317 \mid n = 3;318 | t = 200;
319 | freq = 50;
320 \, \text{dx} = 1/\text{freq};
321 | X initial = -40:dx:40-dx;
322 | C_initial = -40:dx:40-dx;
323 \mid N = length (X \text{-initial});
324 sigma = 7;
325 dt = 0.1;
326 |X = zeros (n, N);327 |C = \text{zeros}(n, N);328 for j = 1:n329 X(j, :) = X \text{.initial};
330 \Big| C(j, :) = C \text{.} initial;
331 end
332
333 \mid b = 0.5;334 | a = 0;
335 | initial_psi1 = \exp(-X \text{.initial.^2)};
336 |initial_psi2 = X_initial.^2.*exp(-X_initial.^2);
337 \int \text{initial} - \text{psi} = (1/\text{pi}) * (\text{b}./((X\text{-initial}-a)\cdot 2 + b\cdot 2));338
339
340 \mid V_0 = 2;341 potential = \mathcal{Q}(y) V<sub>-0</sub>;
342 | potential_val = potential (X_initial);
343 | X.indx = 10 <= abs ( X.initial ) & abs ( X.initial ) <= 12.5;
344 | initial_potential = potential_val.*X_indx;
345
346 state_psi = [initial_psi1;initial_psi2;initial_psi3];
347 \mid x_i = zeros(n, t);348 variance = zeros(n, t);
349 position_expectation = zeros(n,t);
350
351 allTheFrames = cell(1, t);
352 allTheColorMaps = cell(1, t);
353 \, \text{myMovie} = \text{struct}(\text{'cdata'}, \text{allTheFrame}, \text{'colormap'}, \text{allTheColorMaps});354
355 for k = 1:t356 for j = 1:n357 A = 1/sqrt(sum(abs(state-psi(j,:)).^2)*dx);358 state-psi(j,:) = A*state-psi(j,:);359 end
360
361 [ state_psi, X, C, state_mean ] = Interval_Shift (dx, n, X_{initial}, X, C, state_{psi});
362 for j = 1:n363 position_expectation(j,k) = state_mean(j,1);
364 temp_state = (X(j, :)-state_mean(j, 1)). 2.*(abs(state-psi(j, :)) . ^ 2);<br>365 variance (i, k) = sum (temp state)*dx;
               variance (j, k) = \text{sum}(\text{temp-state}) * d\text{x};
366 end
367
368 potential_val = potential(X);
```

```
369 | X_indx = 10 \leq a \leq (X) \& abs(X) \leq 12.5;370 potential_val = potential_val .* X_indx;
371
372 clareset;
373 ax = gca;
374 plot (X \_ \{initial \}, \{initial \_ potential \}, 'Color \', 'g')375 hold on;
376 plot (X(1,:)), abs (\text{state} - \text{psi}(1,:)). 2, 'LineWidth', 2, 'Color', 'b');
377 hold on;
378 plot (X(2, :), abs(state-psi(2, :)). ^2, 'LineWidth', 2, 'Color', '#TE2F8E');
379 hold on;
380 plot (X(3,:)), abs (state psi (3,:)). 2, 'LineWidth', 2, 'Color', 'r');
381 hold on;
382 temp_t = k-1;
383 title ("t = " + temp_t")384 legend (""," exp(-x<sup>2</sup>)"," x<sup>2</sup> exp(-x<sup>2</sup>)","(1/pi) *(b/((x-a)<sup>2</sup> + b<sup>2</sup>))")<br>385 ax. YLim = ([0,0.7]);
          ax \cdot YLim = ([0, 0.7]);
386 ax \cdot XLim = ([-20, 20]);
387 x label ('x')388 | y label ( ' | psi (x) | ^2 ' )
389 drawnow ;
390 myMovie (k) = get frame (gcf);
391
392 state_psi = Solve_Schrodinger_Eq(n,dx,dt,X,state_psi,potential_val);
393 [ state_psi, xi ] = Position_Meas(n, dx, X, C, xi, state_psi, sigma, k);
394 end
395
396 Replay Save Movie (myMovie )
397
398 figure;
399 \mid plot(0:t-1, position\_expectation(1,:), 'LineWidth', 2,'Color', 'b');400 | hold on;
401 plot (0:t-1, position\_expectation(2,:), 'LineWidth', 2, 'Color', '#7E2F8E');
402 hold on;
403 \text{ plot} (0:t-1, position\_expectation(3,:)), 'LineWidth', 2, 'Color', 'r');
404 \mid \textbf{x} \mid \textbf{a} \text{ be } l \left( \pm 1 \right)405 | ylabel ( 'Position Expectation')
406 ylim ([-20, 20])407 \left[ \text{legend}('exp(-x^2)", "x^2exp(-x^2)", "((1/pi)*(b/((x-a)^2 + b^2)^))"] \right]408
409 | figure;
410 \vert plot (0:t-1, position\_expectation(1,:), 'LineWidth', 2,'Color', 'b');
411 hold on;
412 \vert plot (0: t-1, position expectation (2, :), 'LineWidth', 2, 'Color', '#7E2F8E');
413 | hold on;
414 plot (0:t-1, position\_expectation(3,:)), 'LineWidth', 2, 'Color', 'r');
415 xlabel ('t')416 ylabel ( 'Position Expectation')
417 \left[ \text{legend}(" \exp(-x^2)", "x^2 \exp(-x^2)", " (1/pi) * (b/((x-a)^2 + b^2)^))"] \right]418
419 | figure;
420 plot (0:t-1, \text{variance} (1,:)), 'LineWidth', 2, 'Color', 'b');
421 h old on ;
422 \mid plot(0:t-1, variance(2,:), 'LineWidth', 2, 'Color', '#7E2F8E');423 | hold on;
424 plot (0: t-1, \text{variance } (3,:), 'LineWidth', 2, 'Color', 'r');
```

```
425 | \boldsymbol{\mathrm{x}} label ('t')426 \mid y label ( 'Variance')
427 \left[ \text{legend}(" \exp(-x^2)", "x^2 \exp(-x^2)", " (1/pi) * (b/((x-a)^2 + b^2)^))"] \right]428
429
430
431 % −−−−−−−−−−−− Single State Simulation with Movie/Position Expectation/Variance
         ( P o t e n ti al )−−−−−−−−−−−− %%
432 clear;
433 format short
434 workspace ;
435
436 n = 1;
437 \text{ } t = 200;438 | freq = 50;
439 dx = 1/freq;440 | X_initial = -40:dx:40-dx;
441 | C_initial = -40:dx:40-dx;
442 \sqrt{N} = \text{length}(X \text{-initial});443 dt = 0.1;
444 X = \text{zeros}(n, N);445 |C = \text{zeros}(n, N);446 for i = 1:n447 | X(j,:) = X_{initial};448 | C(j, :) = C_{\text{initial}};449 end
450
451 |initial_psi2 = X_initial.^2.*exp(-X_initial.^2);
452
453 \mid V_0 = 10;
454 potential = \mathcal{Q}(y) V_0;
455 | potential_val = potential (X_initial);
456 | X_indx = 10 < = abs ( X_initial ) & abs ( X_initial ) < = 12.5;
457 |initial_potential = potential_val.*X_indx;
458
459 state_psi = initial_psi2;
460 | xi = zeros(n,t);
461 variance = zeros(n, t);462 position_expectation = zeros(n,t);
463
464 allTheFrames = cell(1, t);
465 allTheColorMaps = cell(1, t);
466 myMovie = struct ('cdata', allTheFrames, 'colormap', allTheColorMaps);
467
468 for k = 1:t469 for j = 1:n470 A = 1/\sqrt{\text{sqrt}(\text{sum}(\text{abs}(state\text{-psi}(j,:)))^2)} \rightarrow 4x);<br>471 \text{state}\text{-psi}(i,:) = A*\text{state}\text{-psi}(i,:);state \text{-}psi(j, :) = A * state \text{-}psi(j, :);472
473
474 [state_psi, X, C, state_mean] = Interval_Shift (dx, n, X_{initial}, X, C, state_{psi});
475 for j = 1:n476 | position_expectation(j,k) = state_mean(j,1);
477 temp_state = (X(j, :)-state_mean(j, 1)). 2.*(abs(state-psi(j, :)) . ^ 2);<br>478 variance (j, k) = sum(temp_state)*dx;
478 variance (j, k) = \text{sum}(\text{temp-state}) * d\text{x};<br>479 end
          end
```

```
480
481 | potential_val = potential(X);
482 X indx = 10 \leq a \leq (X) \& abs(X) \leq 12.5;483 potential val = potential val *X indx;
484
485 cla reset;
486 ax = gca;487 plot (X\text{-initial, initial-potential, 'Color', 'g')488 hold on;
489 plot (X(1,:)), abs (\text{state} - \text{psi}(1,:)). ^2, 'LineWidth', 2, 'Color', '#TE2F8E');
490 temp_t = k−1;
491 title ("t = " + temp_t)492 legend ("", " exp(-x^2)")493 ax . YLim = ([0, 0.7]);
494 ax . XLim = ([-20, 20]);
495 \mathbf{x} \mathbf{label} (\mathbf{x})496 | y label ( ' | psi (x ) | ^2 ' )
497 drawnow ;
498 myMovie(k) = getframe(gcf);499
500 state_psi = Solve_Schrodinger_Eq(n,dx,dt,X,state_psi,potential_val);
501 end
502
503 Replay Save Movie (myMovie )
```